**Agent Viewer Crack Free X64**

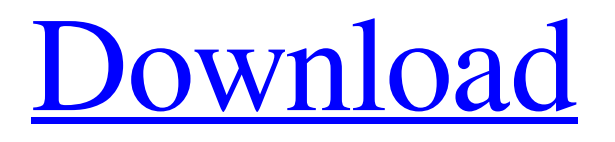

# **Agent Viewer Product Key Free For PC [Latest]**

### **Agent Viewer Crack+ Download (2022)**

"Agent Viewer" is a program that displays all animations from Microsoft Office Assistant or Agents. "Agent Viewer" is a program, which helps users to discover the real capabilities of Microsoft Assistant. It will make all animations of the agent your assistant/agent visible to you. "Agent Viewer" helps you to find all animations of your agent, and it helps you to find the places where files are stored. "Agent Viewer" is a freeware. And here is the features list of Agent Viewer: - List All Animation - Easily Search for an Animation by typing its name - Search an Animation by typed Frames - Find a Animation by its file location - Find all animation by file type - Search only from File Explorer - Search also from Content Manager - List all animations in File Explorer - List all animations in contents manager - Preview all animation - View all animation by groups - View all animation by images - Create Recursive search - Display an animation with mouse right click - Move animation with mouse right click - Change animation parameters with mouse right click - Change animation parameters with keyboard - Add all animations with a folder - Display all animations of a folder - Add all animation of a folder - Display only instructions of animation - Display only instructions of animation - Display only frames of animation - Display only frames of animation - Display only images of animation - Display only images of animation - Display only frames of animation - Display only frames of animation - Display only animation by two frames - Display animation with keyboard - Export animations to Movie - Export animation to movie - Import animation to Quick Time - Import animation to quick time - Export animation to WMV - Export animation to wmv - Export animation to AVI - Export animation to avi - Export animation to MPG - Export animation to mpg - Export animation to WMV - Export animation to wmv - Import animation from Quick Time - Import animation from quick time - Import animation from WMV - Import animation from wmv - Import animation from AVI - Import animation from avi - Import animation from MPG - Import animation from mpg - Import animation from WMV - Import animation from wmv - Import animation from AVI - Import animation from avi - Import animation from MPG - Import animation from 09e8f5149f

## **Agent Viewer Crack+ X64**

Allow you to easily discover all animations of your Office Assistant/Agent. Agent Viewer helps you to discover the real capabilities of Microsoft Assistant. Agent Viewer does not work as a light-weight tool, but as a full-featured assistant discovery tool. Requirements: Windows XP or later More about Agent Viewer: Action of Agent Viewer is activating automatic or manual update of agents' animations. Therefore agents' animations for Windows Visio and Office Publisher are updated automatically. If you need to update manually, you can do it in Settings tab. You can watch the process. You can also leave the decision to automatic update agents' animations. (Once you decide to activate this option, you will receive auto-updating notifications). The program scans the computers for agents and helps to discover all animations of your Assistant. Agent Viewer will only scan your hard drive if you have Agent Characters on them. Agent Viewer allows you to search for your agents by folders on the disk. Scan your hard drive with Agent Viewer and find out all your assistants and then decide which one you need to have and keep working. The best feature of Agent Viewer is the complete list of agents' animations. Agent Viewer can scan your hard drive on demand and provides you the list of all your Assistant's animations. After discovery, you can click on the corresponding animations and see how it looks. The program has a user-friendly interface, it is light-weight and does not require any installation. It works as a full-featured assistant discovery tool. You can use it to find your Assistants on any drives. Agent Viewer can scan your hard drive to find out if it has any agents. The scan procedure will be activated after you click on the Start button. If the scanning of your hard disk is finished, the program will show you the discovered agents. Agent Viewer also has a detailed tab called Settings. In this tab you can change the options of all discovered agents. Here you can specify the default behavior of your Assistant and the animation speed. The last tab of the Agent Viewer is General. There you can access the program settings, e.g. Internet Explorer proxy settings. If you activate the option to update the agents' animations, you can change settings of the automatic update. You can also leave the automatic update of agents' animations activated. If you are looking for Microsoft Agent Characters, don't forget to visit MsAgentRing site. There you will find many different Agents

#### **What's New In Agent Viewer?**

Are you not a fan of Agent's and would like to get to know them? We recommend to download Agent Viewer. It allows you to view agent's animations. You can find many different characters on the Internet. But once you want to search some of them, your activity will be checked by your ISP, your computer will lag and stop working. Agent Viewer can help you to work without problems and constantly see all animation of Agent's that you want to. You don't need to remember the place where the file is stored. Agent Viewer does that for you. Agent Viewer allows you to look for any Agent in order to find what you want. It is the easiest and most simple way to play with Microsoft Assistant. If you search some of them, you could meet different. They could help you or you could get help from them. Now you can see what your favorite one looks like. Sponsored Links Sponsored Links Page information continues below. Would you like to access page 2? Close Page 1 of 2Pages: Easy to use – just two clicks to open Assistant Welcome to the official Microsoft Agent Characters website! This website is devoted to assist you to download different Microsoft Agent Characters from the Internet. For example, if you want to download an agent character for your Windows or Office suite, you should just start with clicking. After all, you could find any of them from our website. You could download different ones depending on your needs. This could help you to customize your office experience. These characters will make your office experience more comfortable. You could begin downloading the characters you need. Everything is also easy to use. A common agent may seem not appealing to people. You need to remember all this agent's animations when you need to use them. The user interface is certainly easy to use. You are only required to find your agent, select it and click on the button "Download". There would be download instructions. If you would like to download different Microsoft Agent Characters, don't forget to visit MsAgentRing site. There you will find many different characters and be able to find other sites devoted to Microsoft Agents. Here are some key features of "MsAgentRing": Welcome to the official Microsoft Agent Characters website! This website is devoted to assist you to download different Microsoft Agent Characters from the Internet. For example, if you want to download an agent character for your Windows or Office suite, you should just start with clicking. After all

## **System Requirements:**

This mod requires one other mod to install. Alternatively you can use Subnautica Core Scripts for the same functionality. The Mod is available for Windows, Mac OS X and Linux. There are no pre-requsites for the mod itself. Please follow the installation instructions found in the readme.txt. Note: If you encounter any issues during the installation, make sure to follow the instructions given. Help There are some very useful Youtube videos that explain the mod in easy to understand steps

<https://www.podiumrakyat.com/vx-search-server-keygen/>

<https://overmarket.pl/?p=19558>

[https://tuinfonavit.xyz/wp-content/uploads/2022/06/Z100\\_WHTZ\\_1003\\_FM\\_Radio\\_\\_Product\\_Key\\_Updated\\_2022.pdf](https://tuinfonavit.xyz/wp-content/uploads/2022/06/Z100_WHTZ_1003_FM_Radio__Product_Key_Updated_2022.pdf) <https://chilcoat804pa3.wixsite.com/iralinag/post/crc32-calculator-with-license-code-mac-win-latest>

[http://www.ponder-ks.org/wp-](http://www.ponder-ks.org/wp-content/uploads/2022/06/Nintendo_DS_Easy_Music_Transfer_Crack__Activation_Code_MacWin_2022.pdf)

[content/uploads/2022/06/Nintendo\\_DS\\_Easy\\_Music\\_Transfer\\_Crack\\_\\_Activation\\_Code\\_MacWin\\_2022.pdf](http://www.ponder-ks.org/wp-content/uploads/2022/06/Nintendo_DS_Easy_Music_Transfer_Crack__Activation_Code_MacWin_2022.pdf) <https://novinmoshavere.com/wp-content/uploads/2022/06/golhan.pdf>

<http://3.16.76.74/advert/facebook-video-downloader-crack/>

<https://earthmdhemp.com/2022/06/08/civikey-crack-download/>

<https://ilpn.ca/?p=4579>

[https://www.sosho.pk/upload/files/2022/06/REmLhq2hx595cLYtzg1Q\\_08\\_1a839362da600d740943d4fbe2806373\\_file.pdf](https://www.sosho.pk/upload/files/2022/06/REmLhq2hx595cLYtzg1Q_08_1a839362da600d740943d4fbe2806373_file.pdf) <https://hiking-tenerife.com/wp-content/uploads/2022/06/inocame.pdf>

<http://goodidea.altervista.org/advert/ability-office-crack-free-win-mac-2022/>

[http://www.propertymajalengka.com/wp-content/uploads/2022/06/Doszip\\_Commander.pdf](http://www.propertymajalengka.com/wp-content/uploads/2022/06/Doszip_Commander.pdf)

<https://postlistinn.is/resumebuilder-crack-keygen-full-version-download-x64-april-2022>

<https://studiolight.nl/wp-content/uploads/2022/06/Monteverdi.pdf>

[https://battlefinity.com/upload/files/2022/06/sF5PpGH2t9vkBojtpt3t\\_08\\_a69b7a9f2a3fc341a837309169323ab6\\_file.pdf](https://battlefinity.com/upload/files/2022/06/sF5PpGH2t9vkBojtpt3t_08_a69b7a9f2a3fc341a837309169323ab6_file.pdf)

[https://drwellness.net/wp-content/uploads/2022/06/LogicalDOC\\_Community\\_Edition\\_\\_Crack\\_.pdf](https://drwellness.net/wp-content/uploads/2022/06/LogicalDOC_Community_Edition__Crack_.pdf)

<https://audifonosinalambricos.org/?p=8946>

<https://openld.de/wp-content/uploads/2022/06/xylzak.pdf>

<https://www.indiecongdr.it/wp-content/uploads/2022/06/prieli.pdf>